# INTERNATIONAL STANDARD

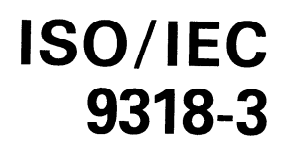

First edition 1990-12-15

### Information technology - Intelligent Peripheral Interface

### Part 3:

Device generic command set for magnetic and optical iTeh Sdisk drives RD PREVIEW

## (standards.iteh.ai)

Technologies de Finformation — Interface pour les périphériques intelligents –<br><u>ISO/IEC 9318-3:1990</u> https://standards.ite<mark>.ert/e.a.aldgy.dels.enggandes génériques appareil po</mark>ur les disques magnétiques et op tiques 6f0a97a4ac45/iso-iec-9318-3-1990

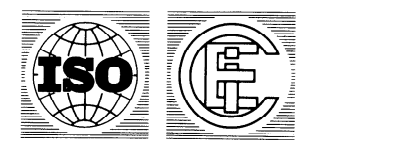

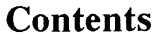

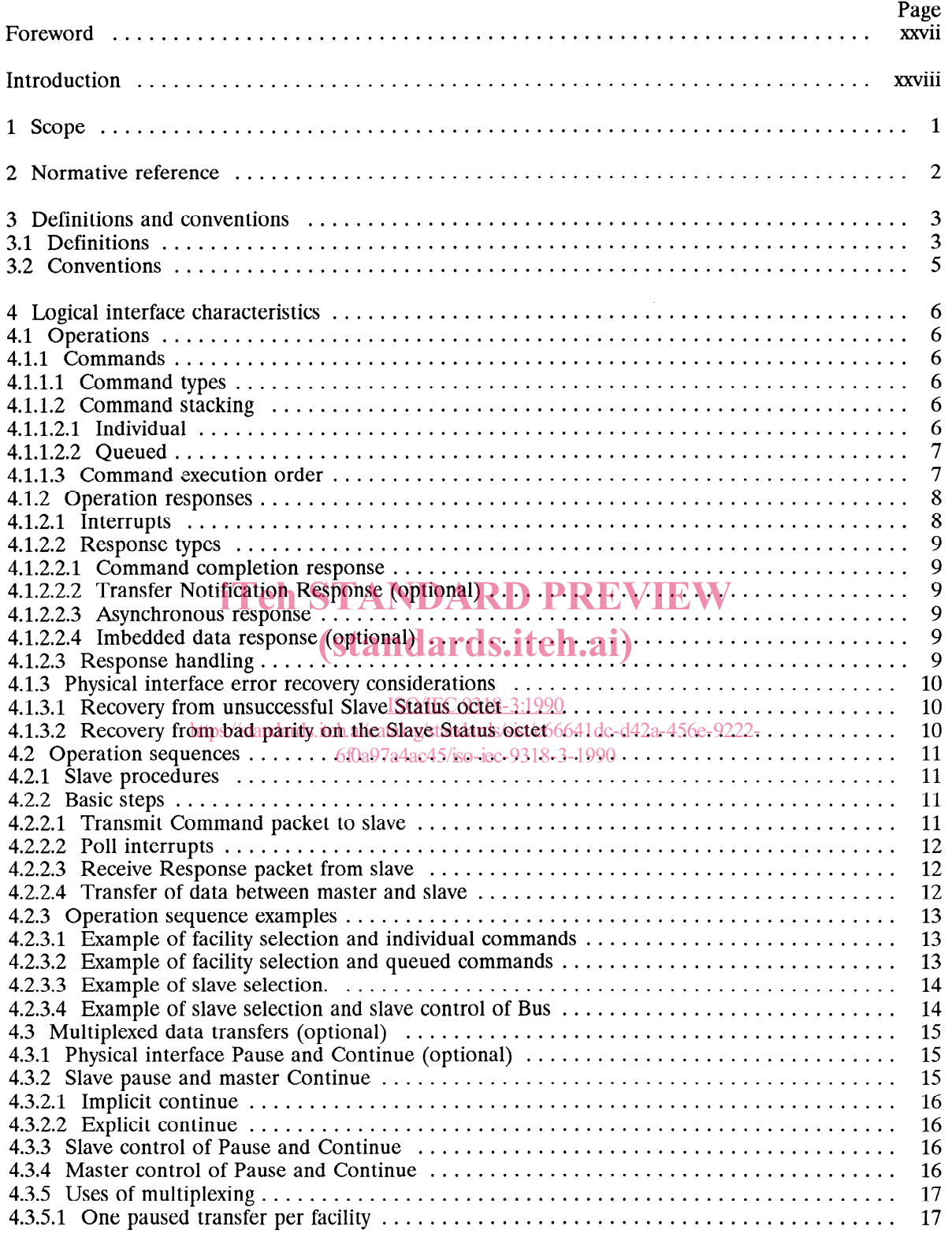

0 ISO/IEC 1990

All rights reserved. No part of this publication may be reproduced or utilized in any form or by any means, electronic or mechanical, including photocopying and microfilm, without permission in writing from the publisher.

**ISO/IEC Copyright Office**  $\bullet$  **Case postale 56**  $\bullet$  **CH-1211 Geneve 20**  $\bullet$  **Switzerland** 

Printed in Switzerland

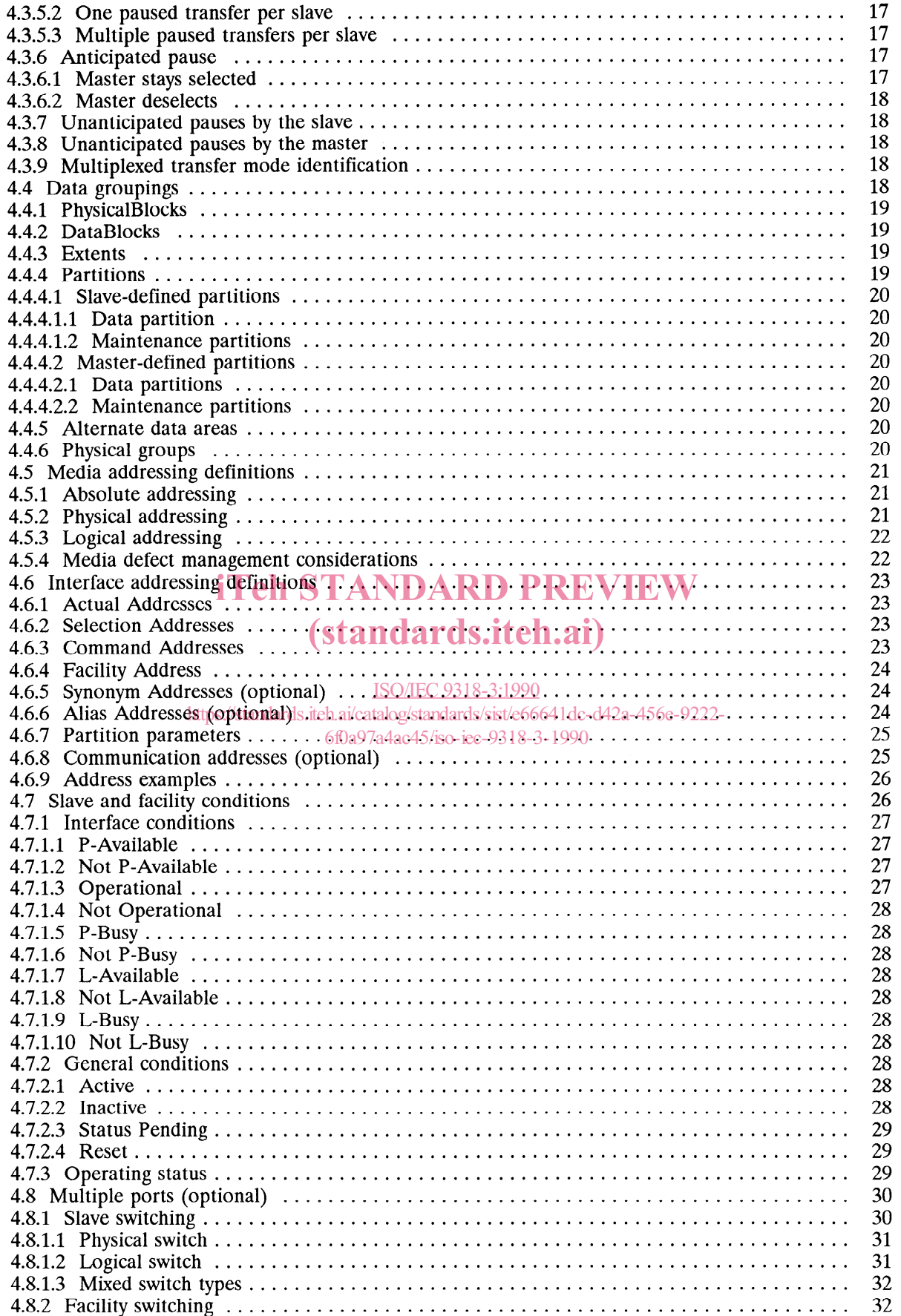

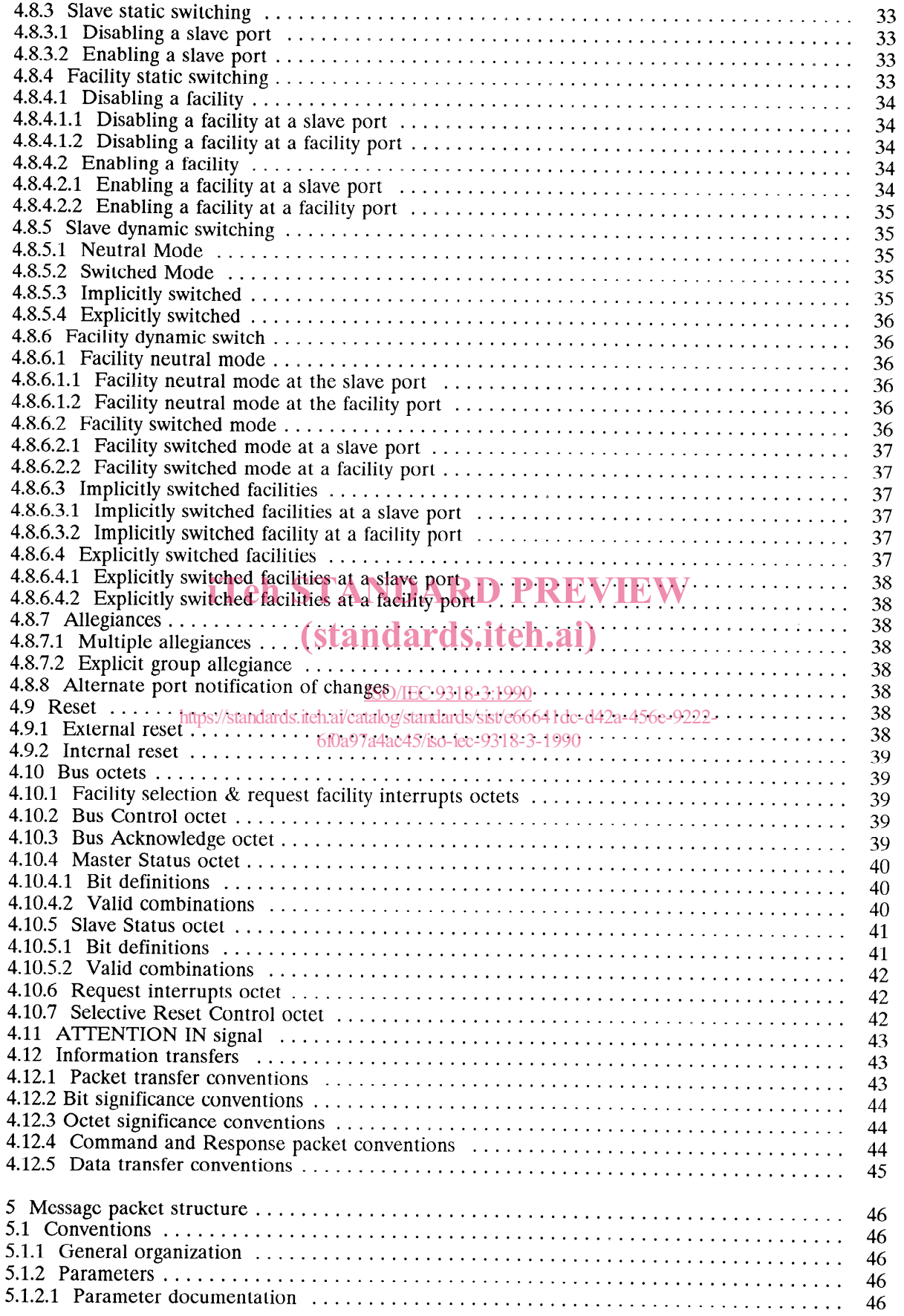

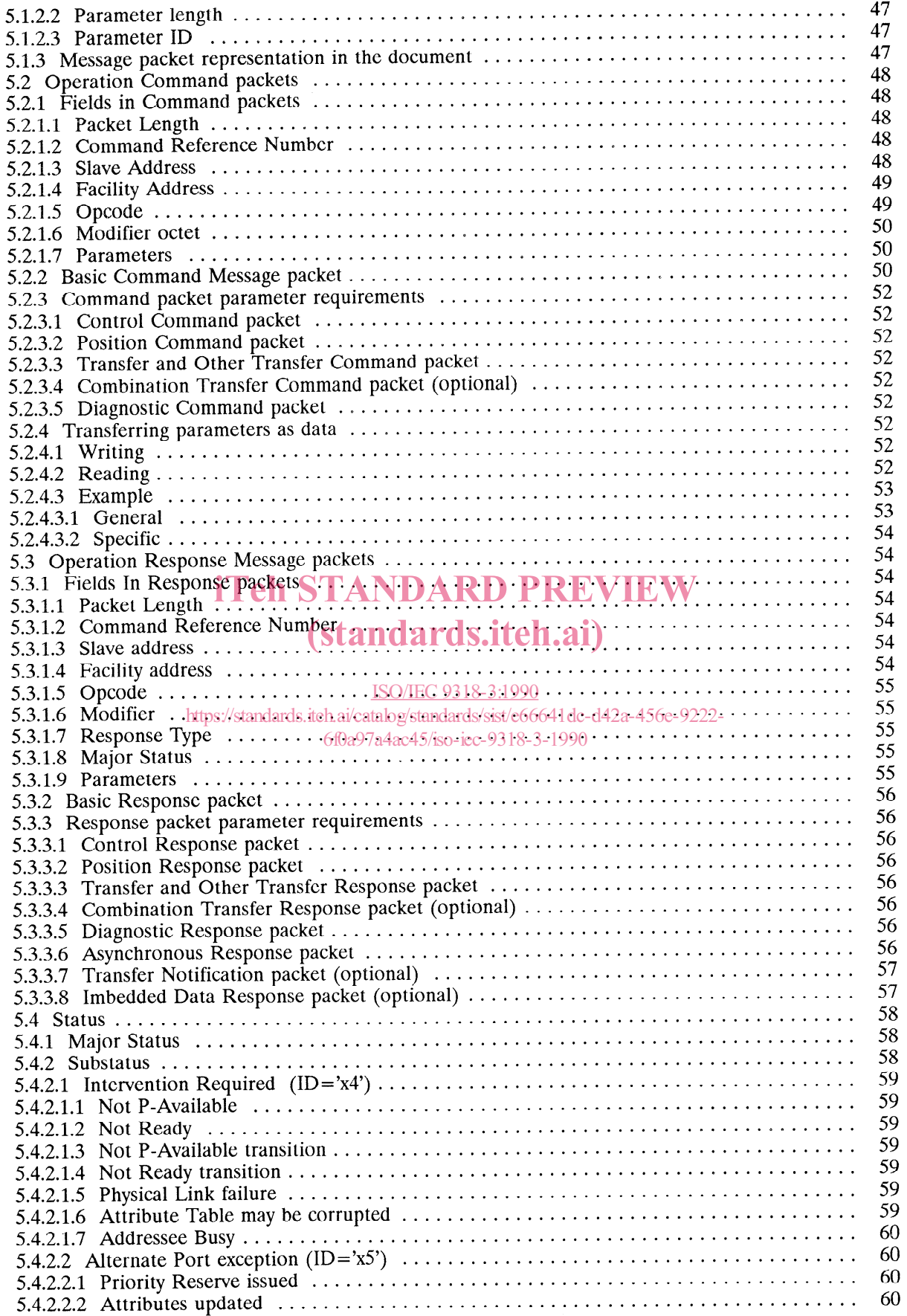

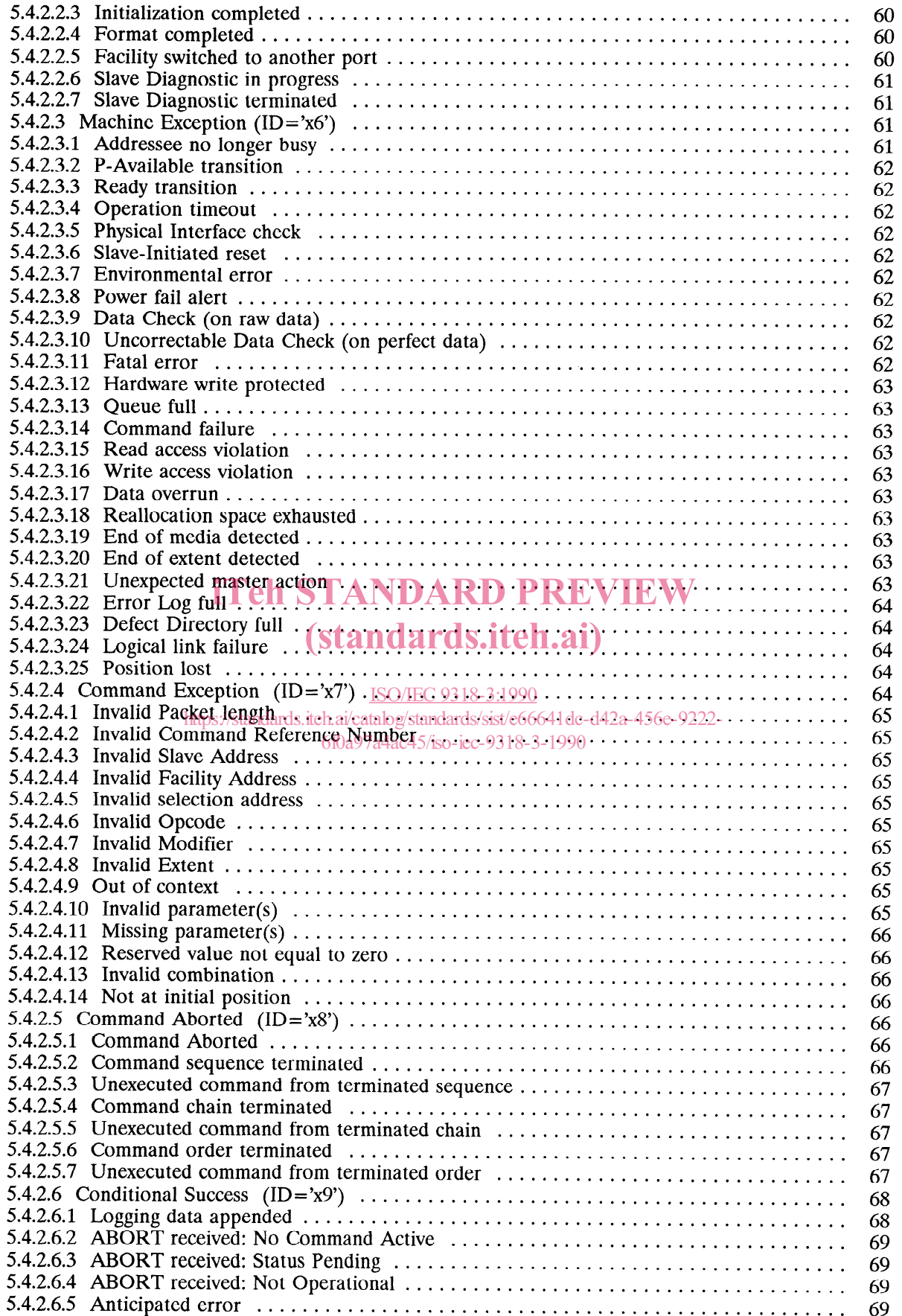

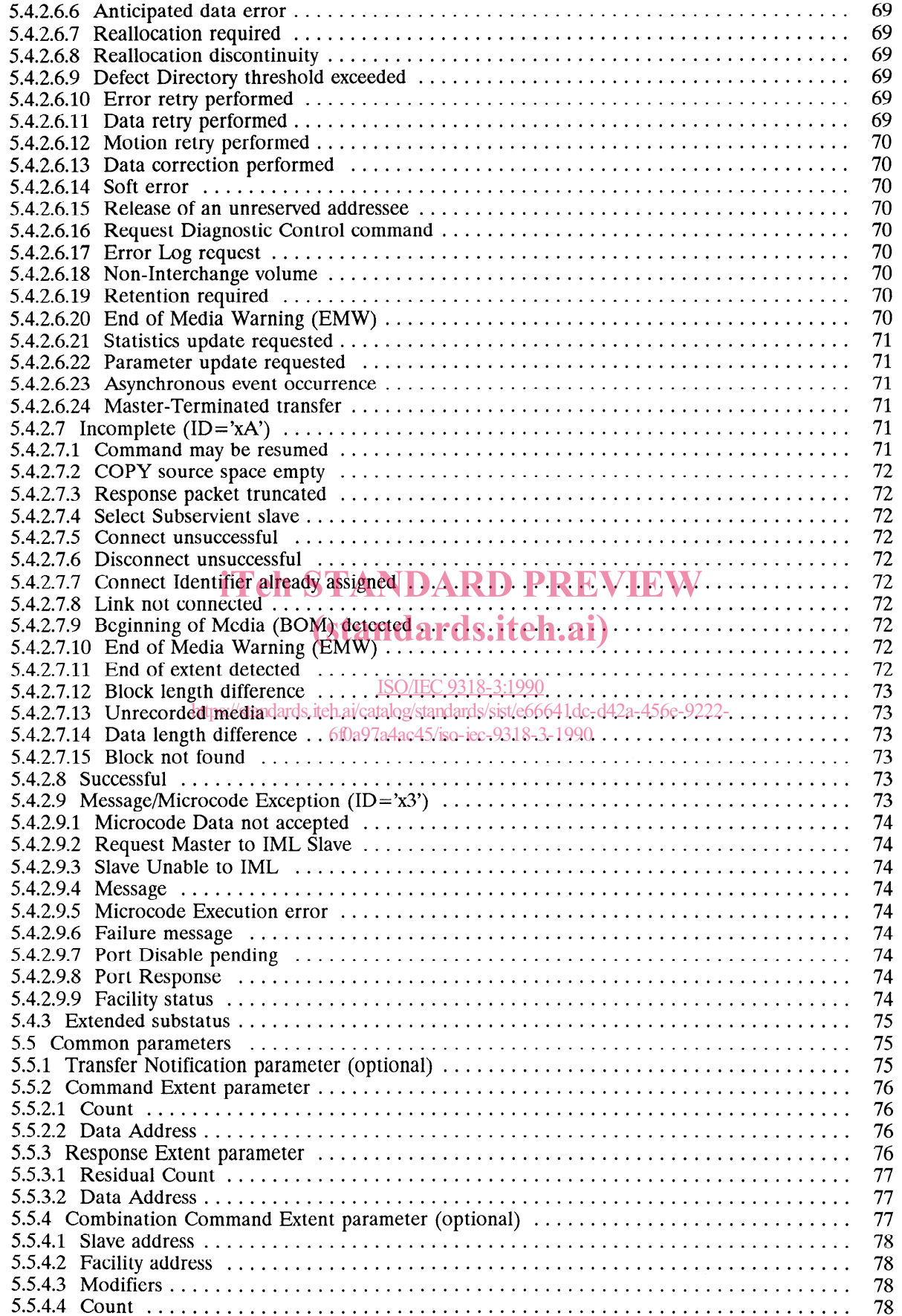

 $\ddot{\phantom{0}}$ 

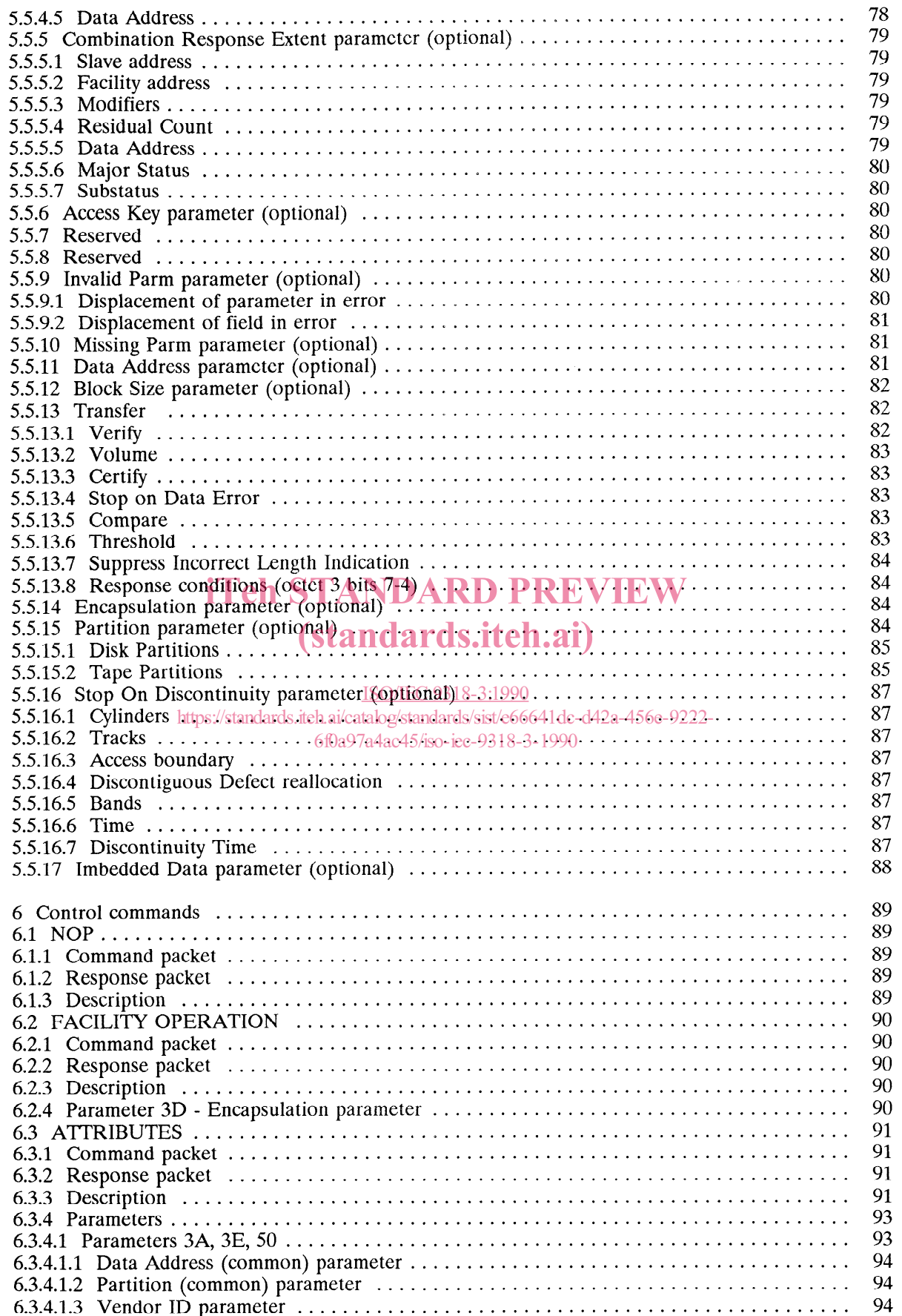

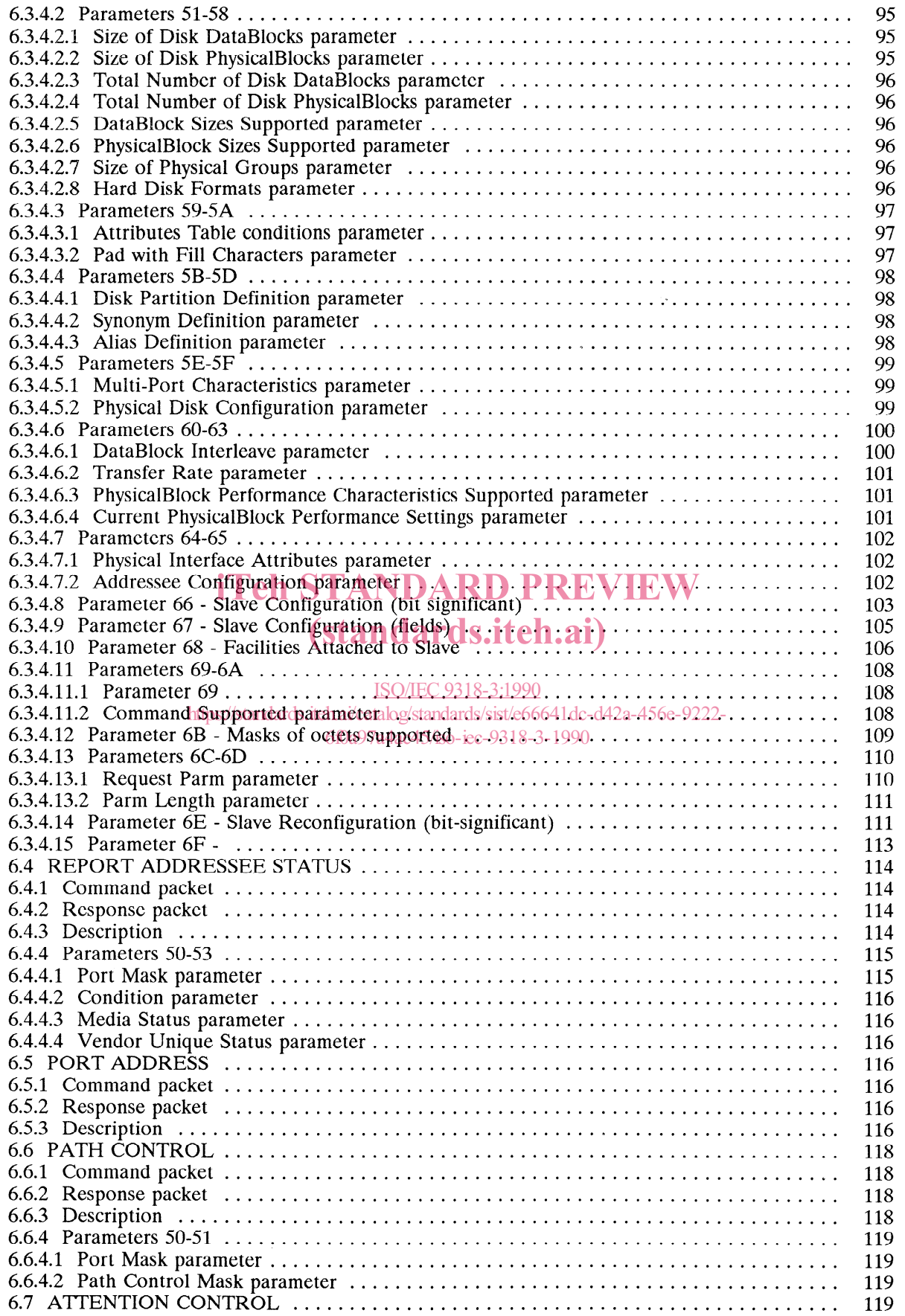

### ISO/IEC 9318-3 : 1990 (E)

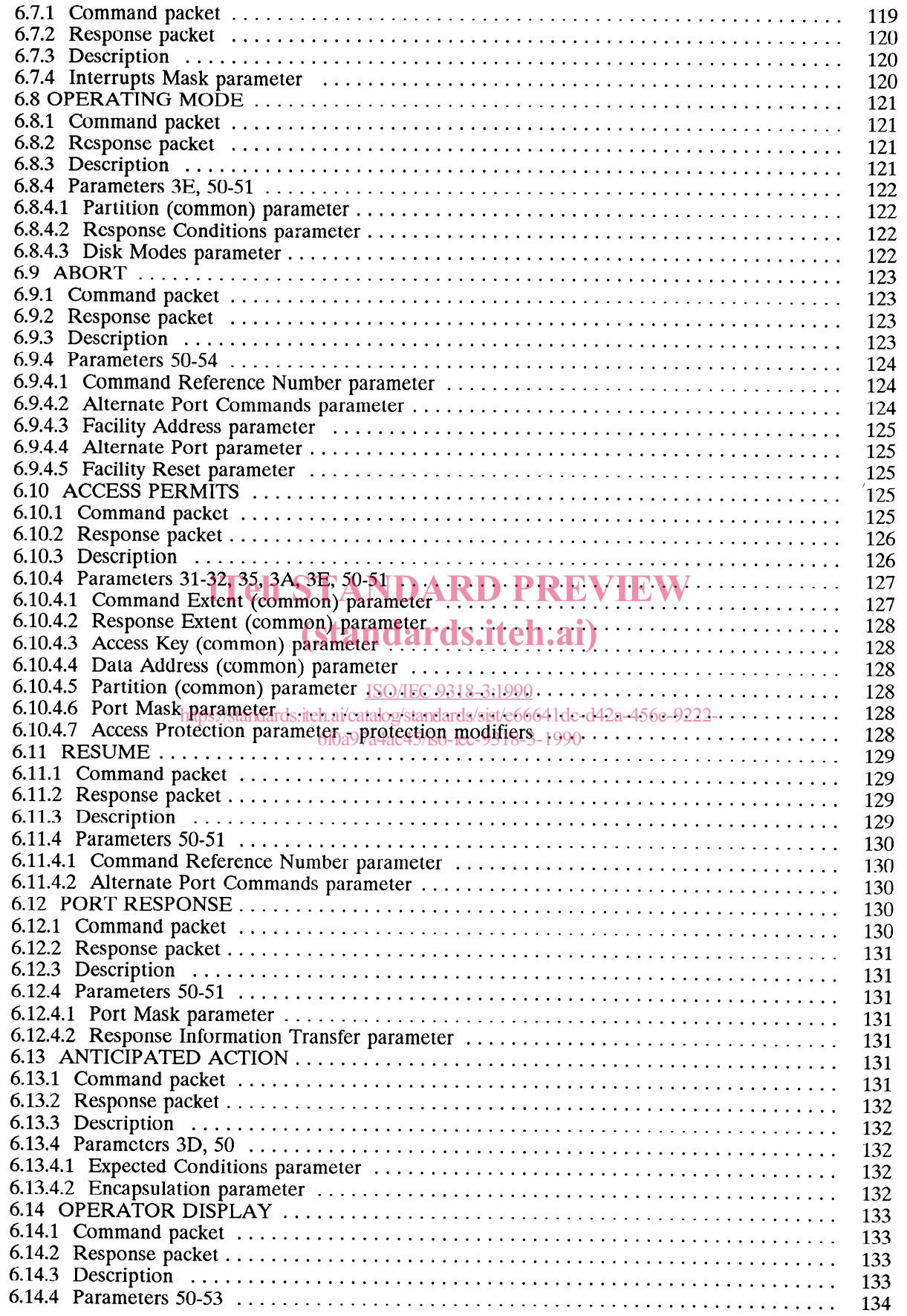

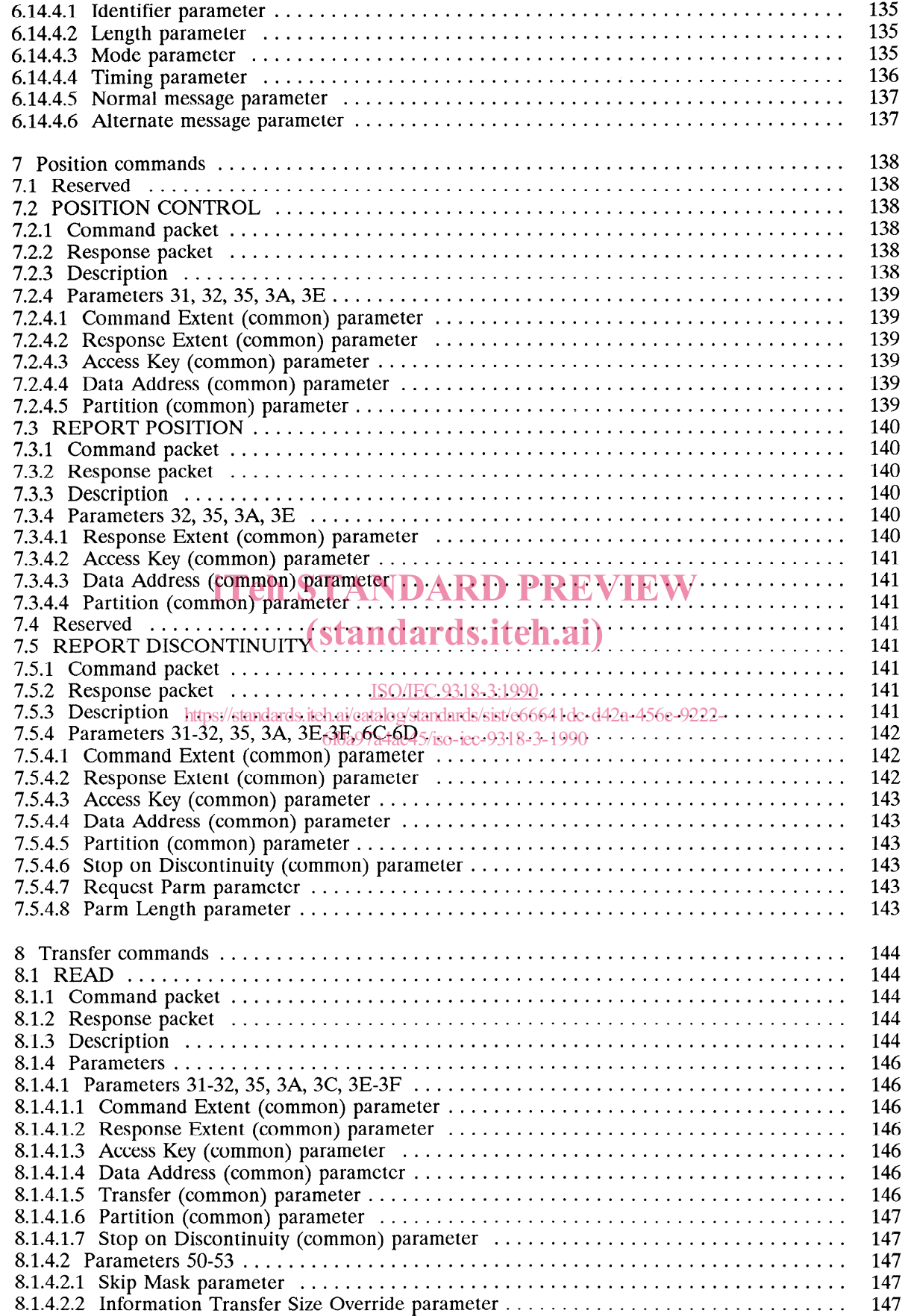

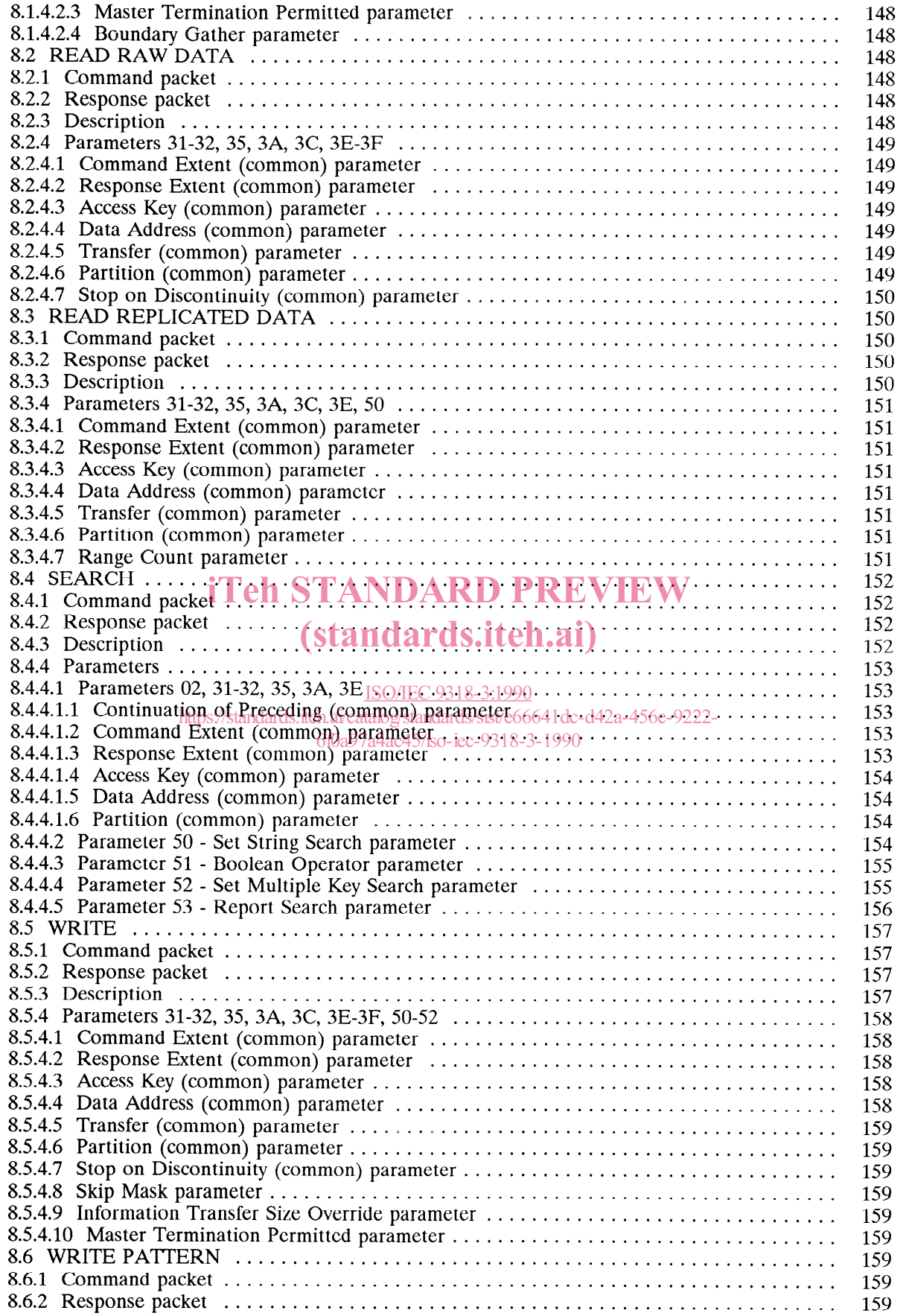

 $\bar{\bar{z}}$ 

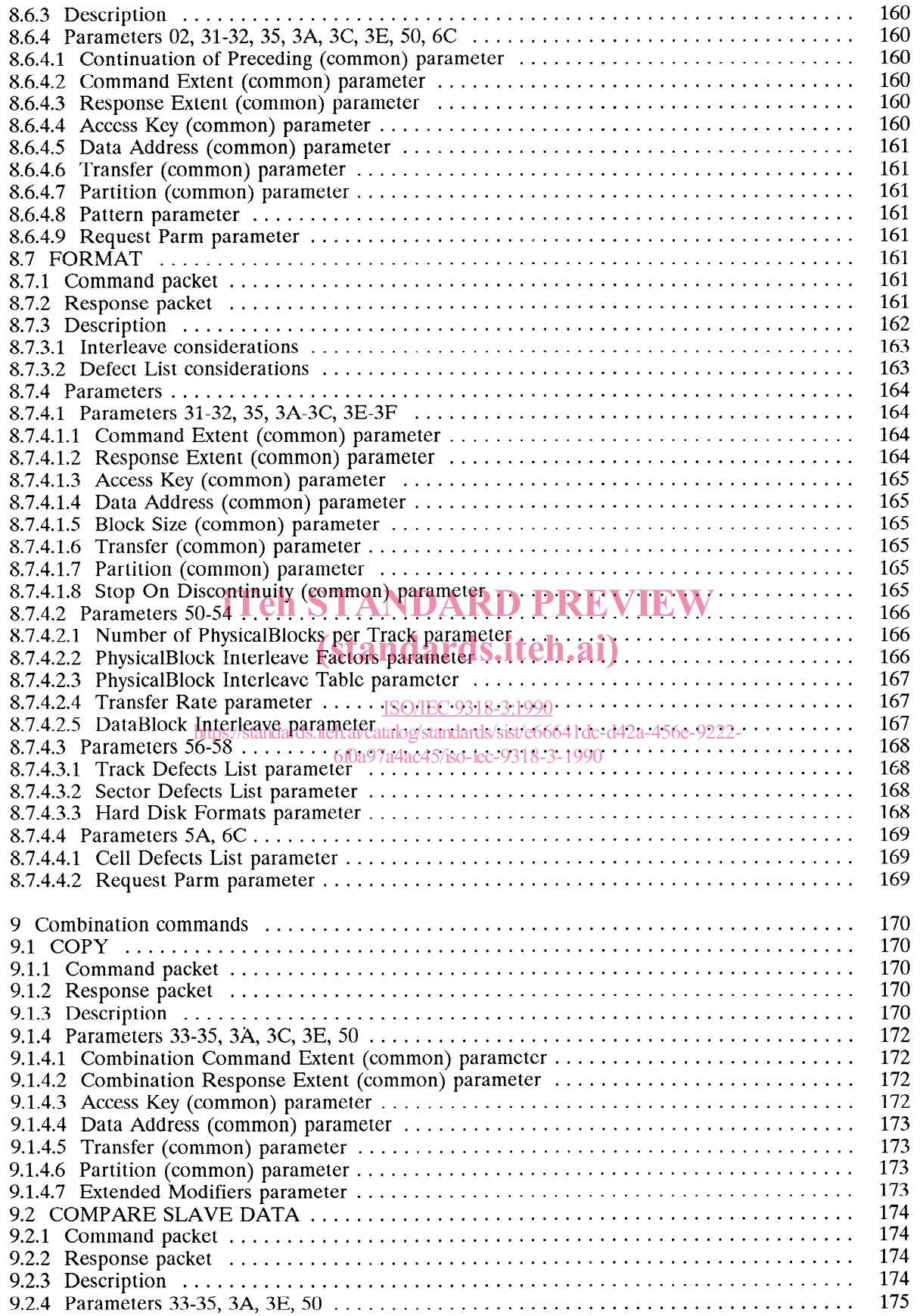

### ISO/IEC 9318-3 : 1990 (E)

 $\hat{\mathcal{A}}$ 

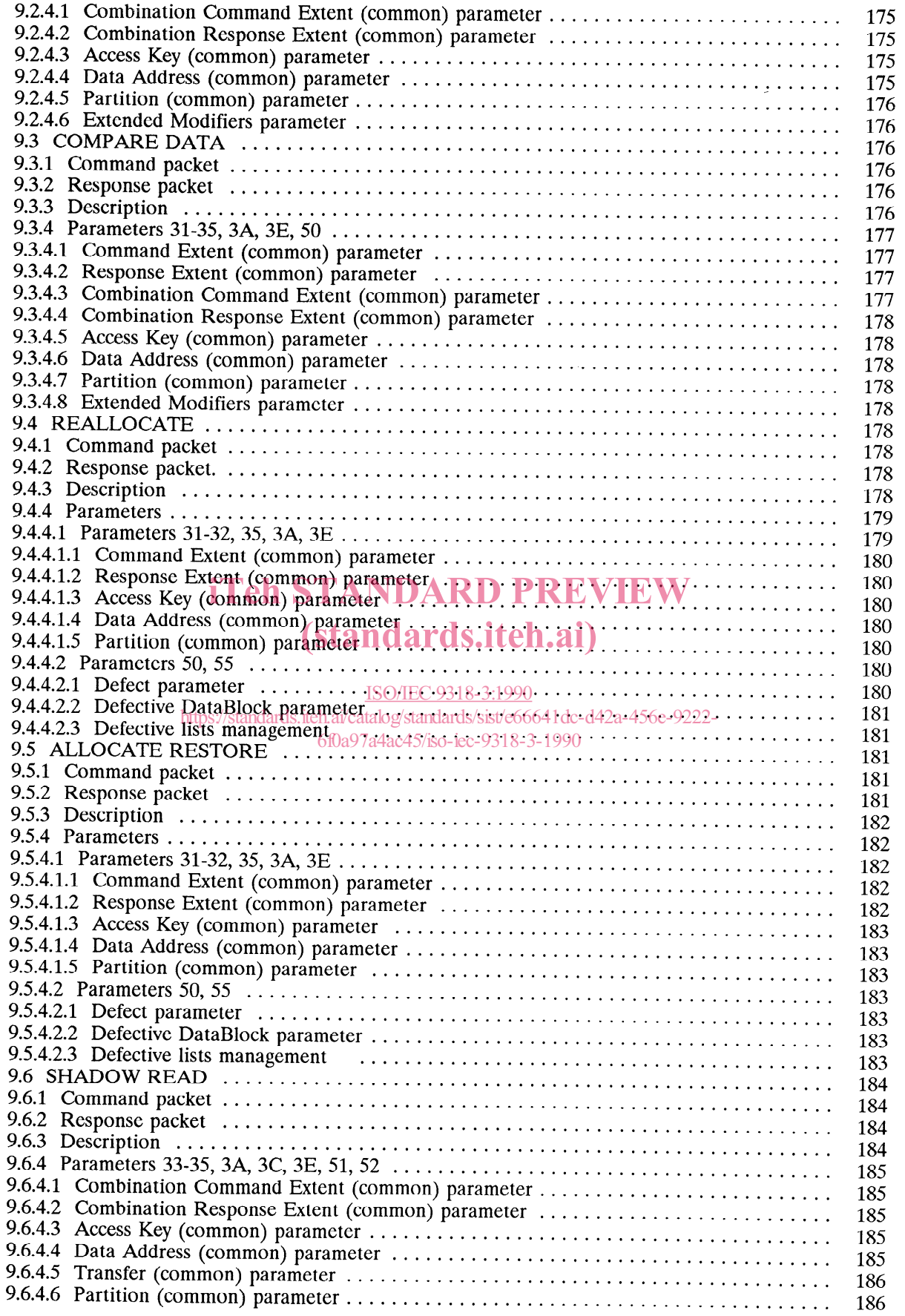

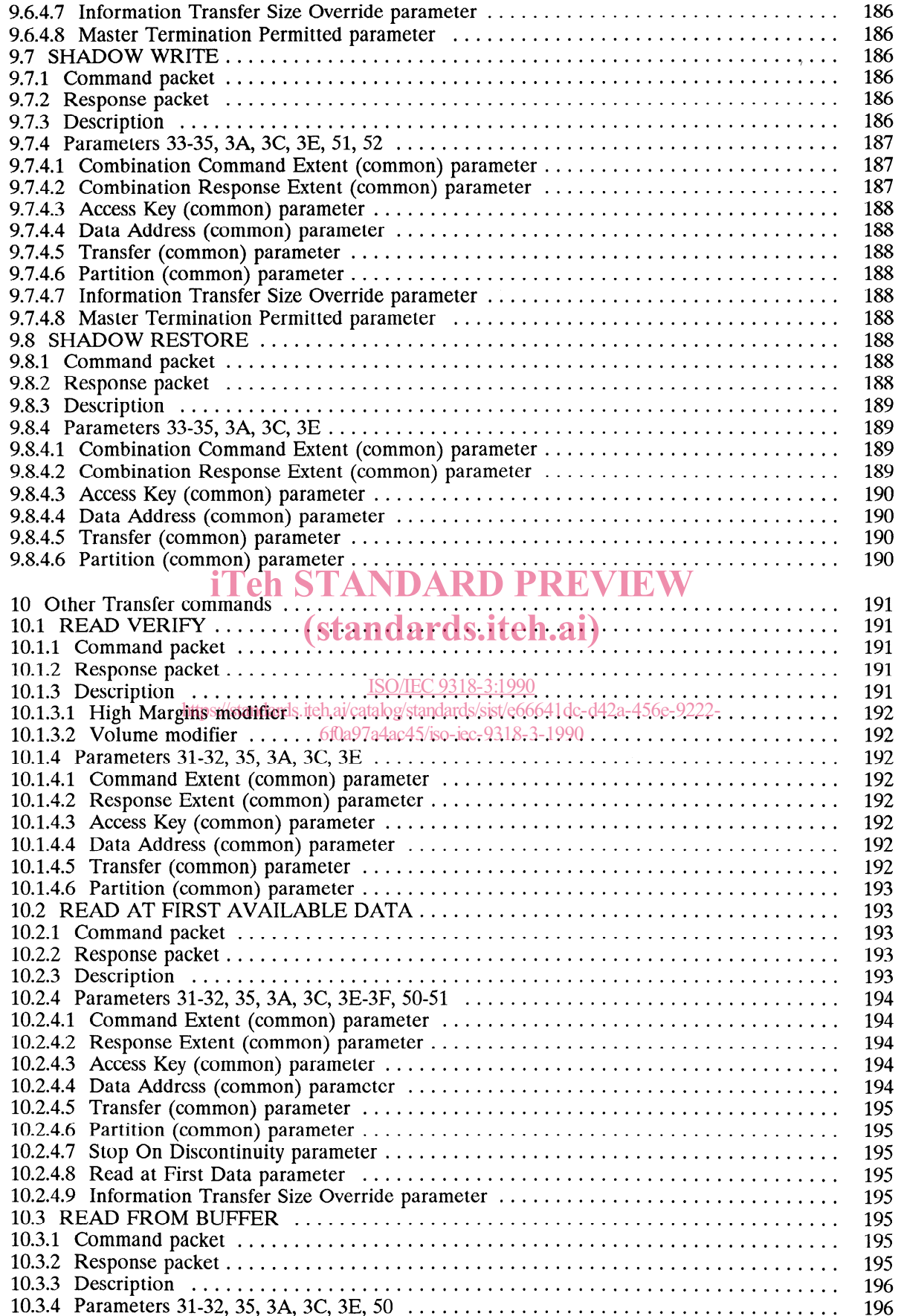